## Package 'asciiruler'

January 30, 2018

Type Package

Title Render an ASCII Ruler

Version 0.2

Date 2018-01-29

Author Jeremy Leipzig <leipzig@gmail.com>

Maintainer Jeremy Leipzig <leipzig@gmail.com>

Description An ASCII ruler is for measuring text and is especially useful for sequence analysis. Included in this package are methods to create ASCII rulers and associated GenBank sequence blocks, multi-column text displays that make it easy for viewers to locate nucleotides by position.

License GPL-3 | file LICENSE

**Depends**  $R$  ( $>= 2.14$ )

Imports stringr

Collate 'asciiruler.R'

RoxygenNote 6.0.1

Suggests testthat

NeedsCompilation no

Repository CRAN

Date/Publication 2018-01-30 16:53:24 UTC

### R topics documented:

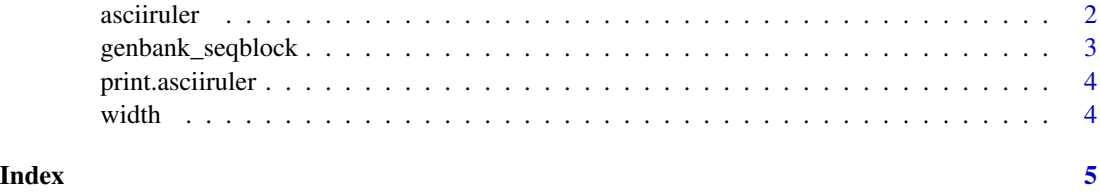

<span id="page-1-0"></span>

#### Description

'

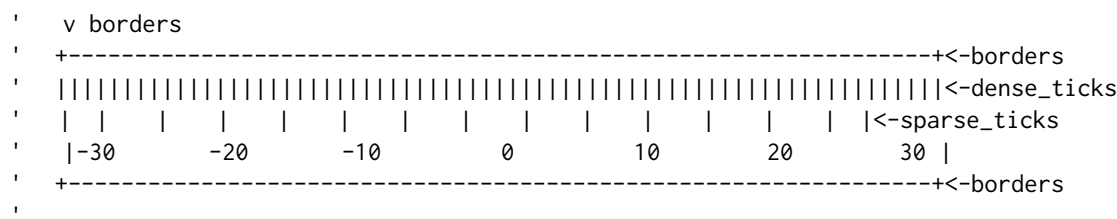

#### Usage

```
asciiruler(low = 0L, high = 50L, sparse_ticks = 5L, dense_ticks = TRUE,
 block_space = 0L, borders = FALSE, numbers_down = TRUE,
 line_break = "\n", strict_width = FALSE)
```
default.asciiruler(x)

#### Arguments

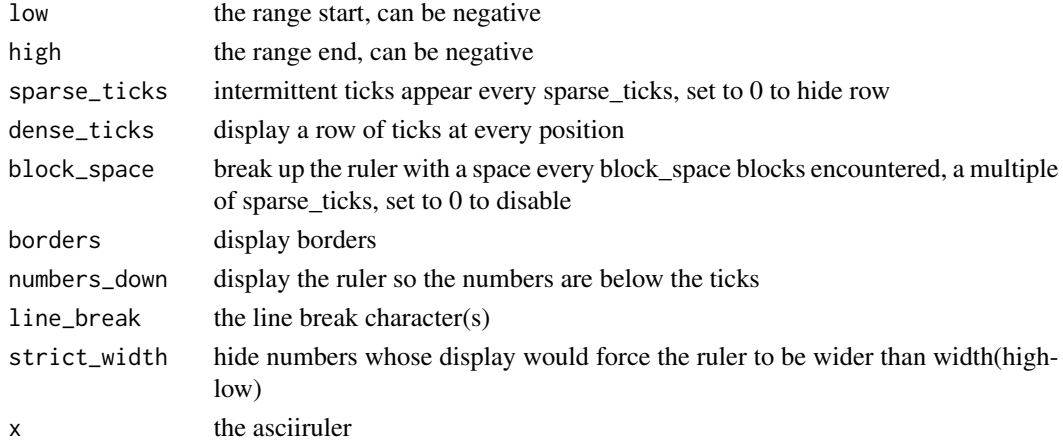

#### Value

asciiruler object with the following slots:

output delimited ruler string ready to cat

content vector of lines comprising the ruler

width width of ruler

leftmargin position of the first tick relative to the left edge of the ruler

#### <span id="page-2-0"></span>genbank\_seqblock 3

#### References

Inspired by <http://codegolf.stackexchange.com/questions/4910/ascii-ruler-generation>

#### Examples

asciiruler(low=-30,high=30,borders=TRUE)

genbank\_seqblock *Generate a GenBank sequence block*

#### Description '

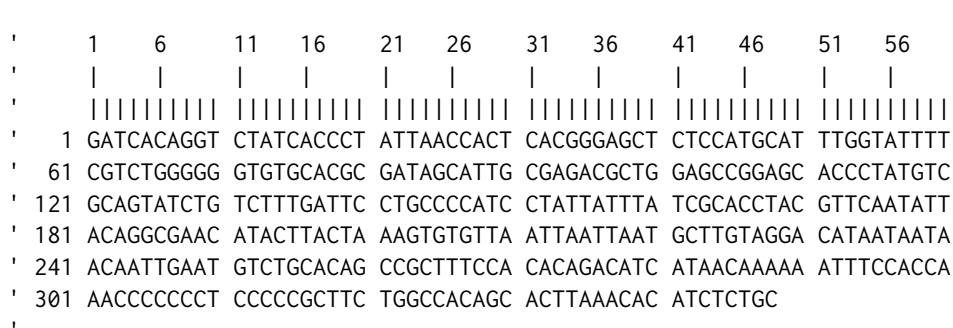

#### Usage

```
genbank_seqblock(string, start = 1L, end = 0L, blocksize = 10L,
  width = 60L, sep = " ", line_break = "\n", ruler = TRUE, \ldots)
```
#### Arguments

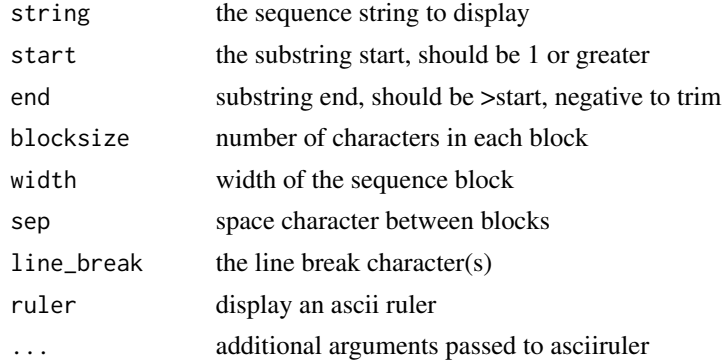

#### Value

delimited GenBank block string ready to cat

#### Examples

```
my_sequence<-'GATCACAGGTCTATCACCCTATTAACCACTCACGGGAGCTCTCCATGCATTTGGTATTTTCGTCTGGGGG
GTATGCACGCGATAGCATTGCGAGACGCTGGAGCCGGAGCACCCTATGTCGCAGTATCTGTCTTTGATTC
CTGCCTCATCCTATTATTTATCGCACCTACGTTCAATATTACAGGCGAACATACTTACTAAAGTGTGTTA
ATTAATTAATGCTTGTAGGACATAATAATAACAATTGAATGTCTGCACAGCCACTTTCCACACAGACATC'
my_seqblock<-genbank_seqblock(my_sequence)
cat(my_seqblock)
```
print.asciiruler *Print an asciiruler*

#### Description

Print an asciiruler

#### Usage

## S3 method for class 'asciiruler'  $print(x, \ldots)$ 

#### Arguments

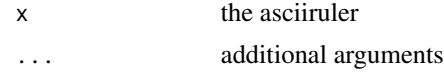

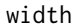

Get the total width of an ascii ruler

#### Description

Get the total width of an ascii ruler

#### Usage

width $(x, \ldots)$ 

#### Arguments

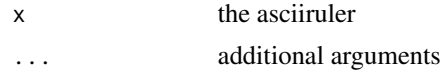

<span id="page-3-0"></span>4 width width will be a set of the contract of the contract of the contract of the contract of the contract of the contract of the contract of the contract of the contract of the contract of the contract of the contract of

# <span id="page-4-0"></span>Index

asciiruler, [2](#page-1-0) default.asciiruler *(*asciiruler*)*, [2](#page-1-0) genbank\_seqblock, [3](#page-2-0) print.asciiruler, [4](#page-3-0) width, [4](#page-3-0)